# **VOUS RESTE-T-IL 1 500 BALLES ? Chroniques d'une informatique pédagogique avec trois bouts de ficelle et (presque) pas un rond**

### **Pierre KESSLER**

### **COUP DE FOLIE SUR LE CD-ROM**

Le prix du matériel informatique est orienté à la baisse, je ne vous apprends rien. Tout particulièrement, le prix des lecteurs de CD-ROM. (J'avoue que si j'ai beaucoup apprécié l'article de notre collègue Hélène Godinet dans le dernier numéro de la revue, je n'ai pas pris la peine de vérifier comment le législateur entendait que je baptisasse ce support de données, en franchouillard dans le texte.) Les amateurs de shareware et d'octets tout frais d'outre-Atlantique se ruent littéralement là-dessus.

Et je te téléphone donc pour te repasser l'adresse du bon fournisseur. Et est-ce que tu as déjà vu le dernier pack de Monster Software (une boîte américaine spécialisée dans l'édition de CD) ? Et que je t'organise des CD-parties, toute une nuit à dépiauter les dernières trouvailles américaines, jusqu'au coup de sang des épouses moins intoxiquées...

Nous trouvons donc aujourd'hui des lecteurs de CD-ROM internes, à monter dans notre machine favorite, aux environs de 1500 francs. Pour ce prix-là, vous trouvez de petites choses comme le Mitsumi, avec un temps d'accès de 360ms environ et la possibilité de lire les CD-Photo dont Kodak nous rebat les oreilles. Et sans utiliser de « caddie ». L'odieux support de disque, nécessaire à l'introduction du CD dans le lecteur et tellement désagréable à mettre en place sur les vieux Philips. Si vous habitez comme moi la campagne plus ou moins profonde, ça se commande très bien par correspondance...

De toute façon, il faudra bien envisager de le mettre en place vousmême, ce fameux lecteur, dans un emplacement prévu pour un lecteur de disquettes 5"1/4. Vérifiez quand même que vous disposez bien du susdit

emplacement... Si vous savez mettre en place une carte dans votre machine, vous saurez installer un lecteur de CD. Et sinon, vous trouverez bien un collègue qui lui, sait. Un conseil en passant : il est toujours plus simple pour le montage de se référer à la documentation en anglais que d'essayer de comprendre ce qui prétend être une traduction française.

Une fois ce nouveau jouet installé dans le ventre de votre P.C., il reste à le nourrir. Les distributeurs de logiciels alternatifs, comme DP Tool (D'accord, je vous redonne l'adresse, mais c'est bien la dernière fois ! - DP Tool Club - B.P.745 - 59657 Villeneuve d'Ascq) ont un catalogue qui commence à être fourni. Vous y trouverez des collections d'images sur tous les sujets, des sources pour C++ ou des utilitaires Unix, des atlas routiers, des dictionnaires... et une sélection mensuelle de logiciels. E est extrêmement délicat de vous donner ici des références de produits intéressants : les diffuseurs font très habituellement des « coups ». Prix cassés, quantités très limitées et aucun suivi des références épuisées. Sachez quand même que la fourchette des prix va de 100 francs à 500 francs environ. Les prix varient suivant qu'il s'agit d'une compilation de logiciels en shareware ou de produits commerciaux, et d'un CD plus ou moins rempli.

# **CD-ROM : QUEL INTÉRÊT ?**

Le prix par méga-octet de logiciel ou de données diffusé est absolument imbattable : vous trouvez des CD bourrés à 600 mégaoctets, de fichiers \*.ZIP compactés. Ce qui vous fait allègrement dépasser le giga-octet une fois décompressé. L'équivalent, grosso modo, d'un petit millier de disquettes haute densité. Ce genre de collection de logiciels se négocie aux environs de 250 francs.

Les logiciels actuels poursuivent leur course au gigantisme. Le nombre de disquettes à manipuler va bientôt arriver à l'insupportable. Quand, de surcroît, ils s'accompagnent d'une masse de données importante, le CD est actuellement le seul moyen de diffusion réellement envisageable.

Pierre KESSLER LE BULLETIN DE L'EPI Je peux enfin prêter une collection d'images ou de logiciels à mes copains, collègues... sans risquer de la voir revenir peuplée d'hôtes indésirables, du genre virus informatiques de toutes espèces. Le CD-ROM est résolument « Lecture seule ». (C'est aussi son principal défaut !) Il ne peut donc pas servir de ramasse-miettes d'une machine à l'autre. Ça ne s'efface pas non plus à côté du téléphone, on ne peut pas le reformater par mégarde, les données ne disparaissent pas à la longue. Et les problèmes de stockage des disquettes s'amenuisent.

Enfin, le CD-ROM est une forme de diffusion de logiciel qui décourage le piratage informatique. Comme il est impossible à un particulier normalement équipé de faire une copie d'un CD, nous devrions voir monter un engouement certain pour ce support chez les éditeurs de logiciels commerciaux. Avec, je l'espère, une baisse des prix, l'hypothèque des copies illicites étant partiellement levée. Mais, les pêcheurs bretons en savent quelque chose, la fixation des prix d'une marchandise au détail suit parfois des règles étranges...

## **Il n'y a pas que des logiciels...**

Tous les CD de shareware sont composés à peu près de la même façon. Les éditeurs de ces compilations téléchargent des fichiers, sur les BBS, les serveurs télématiques américains, principalement. Chaque auteur de logiciel un peu connu se fait un devoir d'y déposer les dernières versions de ses créations. Ou anime même son propre serveur.

Il reste ensuite à trier ces masses de fichiers, en éliminant les doubles, les versions différentes du même logiciel, les fichiers corrompus. A les répartir par thèmes dans des répertoires d'une taille raisonnable, et à munir le tout de descriptions utilisables, et d'un utilitaire de navigation. Il suffit d'avoir pataugé une seule fois dans un CD comprenant 400 méga-octets à la racine, sans liste ni description, pour comprendre combien ce travail-là est indispensable.

Les rubriques les plus fournies seront les utilitaires divers, les jeux, la programmation... Vous trouverez également quantités d'images, de polices de caractères, d'icônes pour Windows, de mise à jour de drivers. Et des fichiers de textes. Parmi les plus intéressants, les fameux Frequently Asked Questions, les FAQ, réponses de spécialistes aux questions les plus fréquentes des utilisateurs. Le plus souvent, bien sûr sur l'informatique. Mais j'en ai vu un l'autre jour sur le camp d'Auschwitz.

Je trouve là des documentations techniques qu'il m'est à peu près impossible de me procurer ailleurs. Ou du moins sans acheter des livres onéreux, dont seul un chapitre ou deux ne sont pas du B A-BA. Allez donc vous procurer ailleurs les spécifications internes des polices TRUE-TYPE, des fichiers d'images GIF 89 ou des unités TPU du Turbo Pascal. J'ai ainsi lu avec beaucoup d'intérêt la liste des bugs relevés par les testeurs dans MSDOS 6, ou Windows NT. En janvier 93.

Les collègues enseignant l'anglais seront spécialement à la fête : les logiciels pédagogiques foisonnent, les textes complets des grands auteurs abondent.

# **Histoire drôle : ISO 9660**

Cette norme définit les conditions de fonctionnement de nos CD-ROMs. Suivant l'antique sagesse des Shadocks (Pourquoi faire simple quand on peut faire compliqué ?), les conventions en usage pour les noms de fichiers sont légèrement différentes de celles normalement en vigueur sous DOS. La norme ISO 9660 ne permet pas, en effet, d'utiliser dans les noms de fichiers des caractères comme la soustraction –, le point d'exclamation ! et l'arrobas @.

Si l'auteur de la compilation n'a pas pris soin de renommer les fichiers dont les noms comprennent ces caractères, avant l'inscription sur CD-ROM, l'utilisateur se retrouve dans une situa tion amusante : les fichiers incriminés apparaissent bien dans les listes fournies par DIR, mais on ne peut rien en faire. Toute tentative de copie ou d'exécution se soldera par un message d'erreur du genre : « Fichier XXX introuvable ». Le distributeur sérieux prendra la peine de rajouter un RENOMME.BAT, permettant après copie sur votre disque dur de retrouver les noms de fichiers originaux, souvent indispensables au fonctionnement du logiciel.

Sachez aussi que les fichiers que vous copiez d'un CD-ROM sont munis de l'attribut « lecture seule ». Bien souvent, il faudra leur enlever cet attribut pour faire fonctionner les logiciels. J'ai arraché quelques-uns de mes cheveux résiduels avant d'avoir trouvé la réponse à ces difficultés dans un FAQ sur les CDROMs...

### **Tout n'est pas rose...**

Il y a quand même quelques ombres au tableau. Les CD commerciaux français sont encore d'un prix absolument prohibitif. Le prix du Robert, par exemple, est une plaisanterie de mauvais goût. Peutêtre parce que les éditeurs, qui sont aussi éditeurs de livres, ne veulent pas créer de concurrence avec leurs produits papier... Je rêve par ailleurs de disposer d'un CD pour y enregistrer, entre autre, mes stocks de fichiers graphiques, et de pouvoir les diffuser, les échanger avec d'autres

établissements. Mais le CD réinscriptible est encore hors de prix et assez peu performant. Pour l'instant.

J'évoquais plus haut des giga-octets de logiciels. Mais avec quel pourcentage de déchets ! Sont systématiquement utilisables les mises à jours des produits-phares du Shareware : antivirus connus, utilitaires graphiques, logiciels de compression, bibliothèques d'aides à la programmation. Le gros du contenu, souvent invraisemblable fourre-tout d'images, de textes engagés, de logiciels inutilisables en France, ne mérite guère qu'un intérêt de curiosité.

Ce qui n'est déjà pas si mal. Car il me semble très intéressant d'avoir une vue sur ce qui se concocte dans l'informatique US. Juger de l'impact des nouveaux produits commerciaux, au nombre d'Add-on, d'utilitaires complémentaires, qui leur sont destinés, avant de se lancer dans l'achat d'un produit qui risque fort de ne pas être suivi. Ou s'émouvoir du nombre de réactions violemment anti-françaises à propos des accords du Gatt. S'inquiéter comme moi du fondamentalisme religieux qui se fait jour dans nombre de logiciels « éducatifs ».

# **APPEL AUX ENSEIGNANTS-AUTEURS**

Dans ce numéro, vous trouverez la présentation de deux logiciels utiles pour l'enseignement, qui me sont parvenus récemment. Ils présentent tous deux des caractéristiques que j'apprécie

au plus haut point. Une idée de départ simple, astucieuse et mise en œuvre avec des moyens réduits. Avec, au bout du compte, des produits sans ambitions démesurées, mais efficaces et utilisables sur des machines d'une capacité limitée.

Si vous avez écrit de tels logiciels utilisables en classe, ou si vous utilisez de ces petits produits de qualité, bien que peu connus, faites-m'en part ! J'ai toujours beaucoup de plaisir à ce genre de découverte. Je me ferais un devoir de vous envoyer dans tous les cas une réponse détaillée. Et de tester dans notre collège, puis de présenter dans cette rubrique les programmes qui méritent de sortir de l'anonymat.

Vous voudrez bien adresser ces envois, sur disquette 3"1/2 si possible à : Pierre Kessler - 1 rue de Varsovie - 67210 Obernai.

# **DANS MON PETIT PANIER, CE TRIMESTRE**

Commençons par le traditionnel appel à la vigilance en matière de virus. Le premier qui met dans sa machine une disquette étrangère, sans la passer d'abord à l'antivirus n'aura que ce qu'il mérite... Rappelez-vous cependant qu'il ne sert pas à grand'chose de traquer les virus de l'année dernière. Cela permet tout plus d'infecter un établissement entier, en toute bonne conscience. Utilisez la dernière version d'un antivirus de qualité reconnue ! Au moment où j'écris (fin avril), le SCAN de McAffee en est à la version 102, et FPROT à la 2.07. Quand vous lirez ces lignes, vous devriez les avoir déjà remplacés par des éditions plus récentes.

### **Un générateur de fautes d'haurtograffe : ALPHAGRAM**

ALPHAGRAM est un programme générateur de fautes d'orthographe. Il utilise des phrases correctement écrites et, par suppression ou ajout de lettre, il les modifie. Certaines phrases ne seront pas modifiées car les fautes sont aléatoires. L'élève utilisateur doit corriger les phrases fautives.

Le logiciel intervertit à et a, ça et sa, enlève des s, etc. Les fautes par inversion d'accent peuvent être désactivées à volonté. Les résultats des apprenants sont conservés dans un tableau des scores. Le programme est livré avec deux fichiers de phrases, l'un de proverbes, l'autres d'extraits des Fables de La Fontaine. Il est possible, depuis le logiciel lui-même de créer de nouveaux fichiers de phrases.

Le point faible de ce produit est l'évaluation des résultats des élèves. Il mérite cependant un essai dans vos classes, pour sa capacité à stimuler l'intérêt des élèves, son aptitude à tourner sur de petites machines, et son prix imbattable.

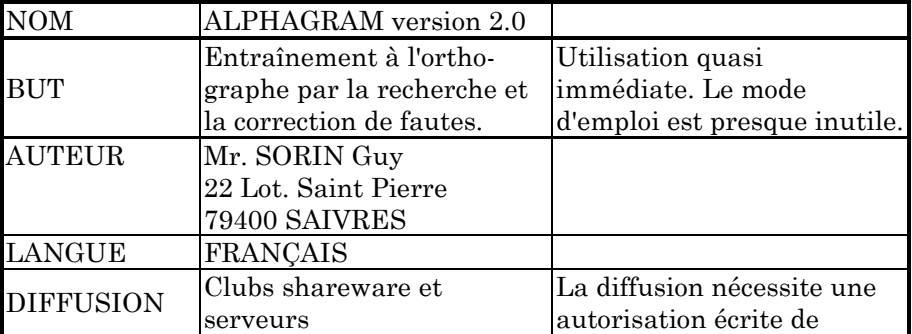

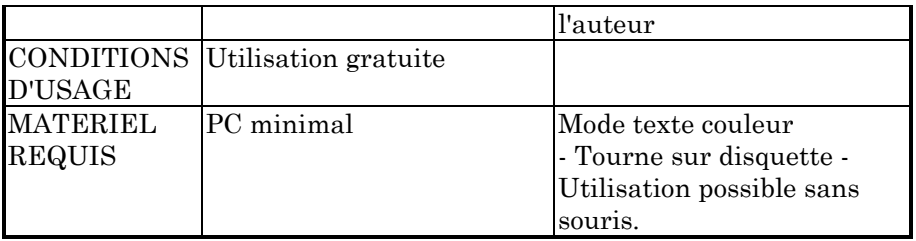

# **Travailler sur les opérateurs logiques : CIBLES**

J'ai un petit coup de coeur pour ce logiciel. Il se présente comme un jeu. E faut tirer au canon des cibles définies à l'avance dans un énoncé. Par exemple : « Tirer tous les losanges bleus et les ronds verts ». L'utilisateur crée alors un « circuit électronique », comprenant des détecteurs (de formes ou de couleurs) et des « composants » (OU et ET logiques, BASCULE et INVERSEUR), le tout relié par des fils au canon. Le jeu propose une série d'exercices de difficulté croissante. Les plus simples sont à la portée d'élèves de sixième. J'ai « séché » assez longtemps sur le dernier... Pour chaque exercice, le joueur se voit proposer une série de cibles, une série de détecteurs, et un petit texte explicatif.

Il est possible de créer soi-même de nouveaux exercices. CIBLES me paraît tout à fait approprié pour une aide à la réflexion logique. Il semble spécialement indiqué pour des jeunes qui veulent s'initier un peu à la programmation. Un défaut signalé par un collègue de mathématiques : les « losanges » du jeu sont des carrés posés sur un des coins.

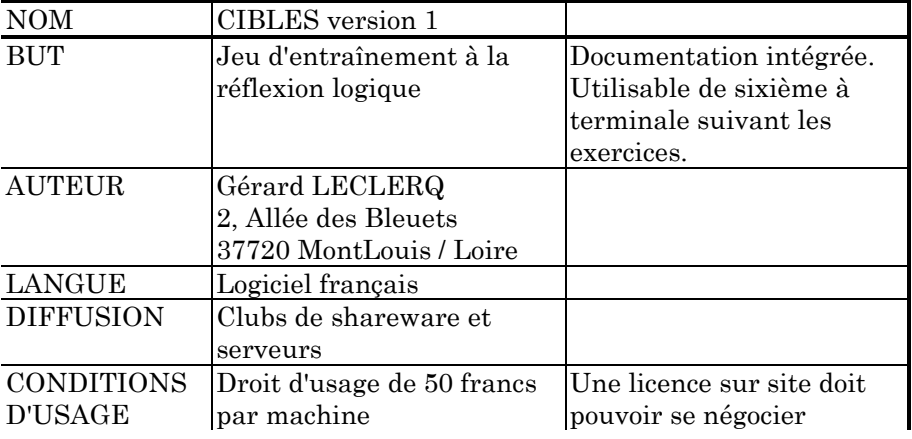

LE BULLETIN DE L'EPI VOUS RESTE-T-IL 1500 BALLES ?

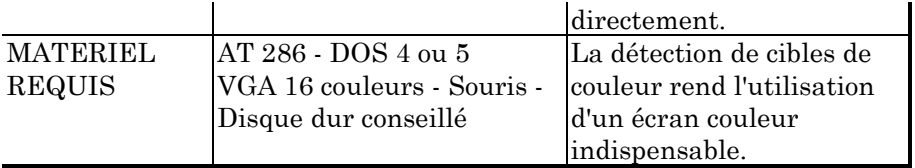

### **Mon éditeur de textes favori : BOXER**

Boxer ne prépare pas d'expresso à l'italienne ! Mais c'est à peu près tout ce qui lui manque à mon goût. Cet éditeur de `textes fait quand même un peu plus de choses que les premières versions des grands traitements de textes, dans le style Word 3. Vous avez là-dedans le multifenêtrage, le multi-fichiers, le dessin de boîtes et cadres, le calendrier, le calculateur...

Boxer est presque totalement reconfigurable par l'utilisateur. E est livré avec des fichiers de commandes alternatifs qui permettent de le faire fonctionner comme Word, comme Turbo Pascal, comme Wordperfect... Des fichiers de macros adaptés à la plupart des utilisations. La possibilité de lancer des compilateurs de toutes sortes, de mettre en valeur les structures et les motsclé de n'importe quel langage de programmation. Batch, C, Pascal... sont livrés d'office. J'ai sans difficulté adapté ces possibilités à mes scripts d'hypertextes. La fonction de rechercheremplacement est capable de travailler sur toute une série de fichiers en même temps. Une fonction UNDO sur 512 niveaux ! Le logiciel est en anglais, mais l'aide peut être sans difficulté francisée.

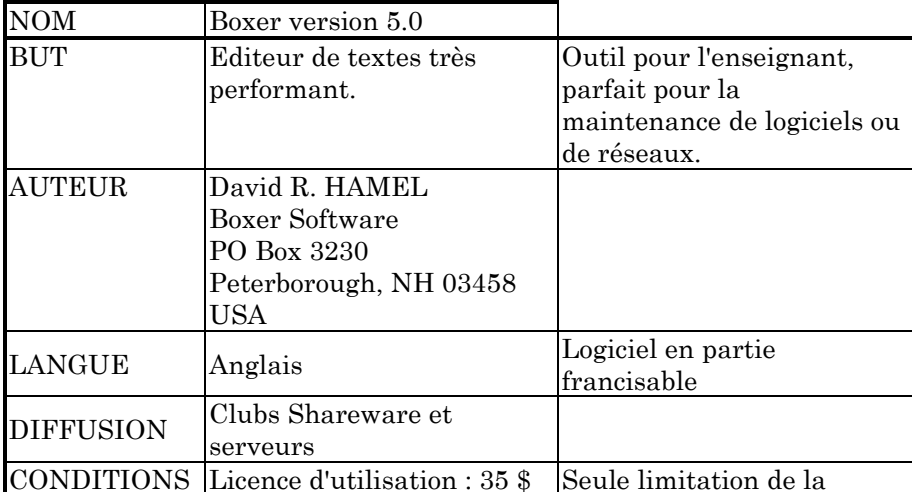

Pierre KESSLER LE BULLETIN DE L'EPI

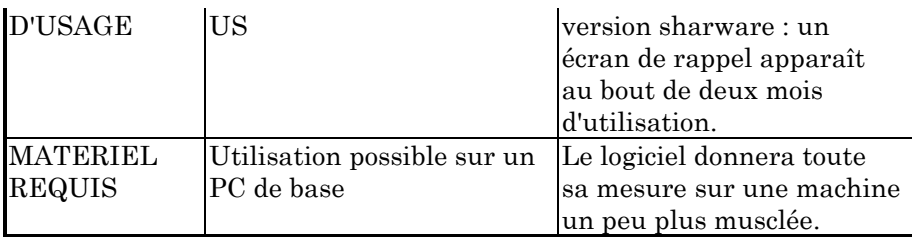

Pierre KESSLER